## Group meeting

November-22 Zulkaida Akbar

## **Outline**

- Software/Analysis
- Hardware/Commissioning Preparation

Working on E1039 Tracking -> Presented on last analysis meeting <https://seaquest-docdb.fnal.gov/cgi-bin/private/ShowDocument?docid=7041>

The reconstruction status before and after vertex optimization (DY MC)

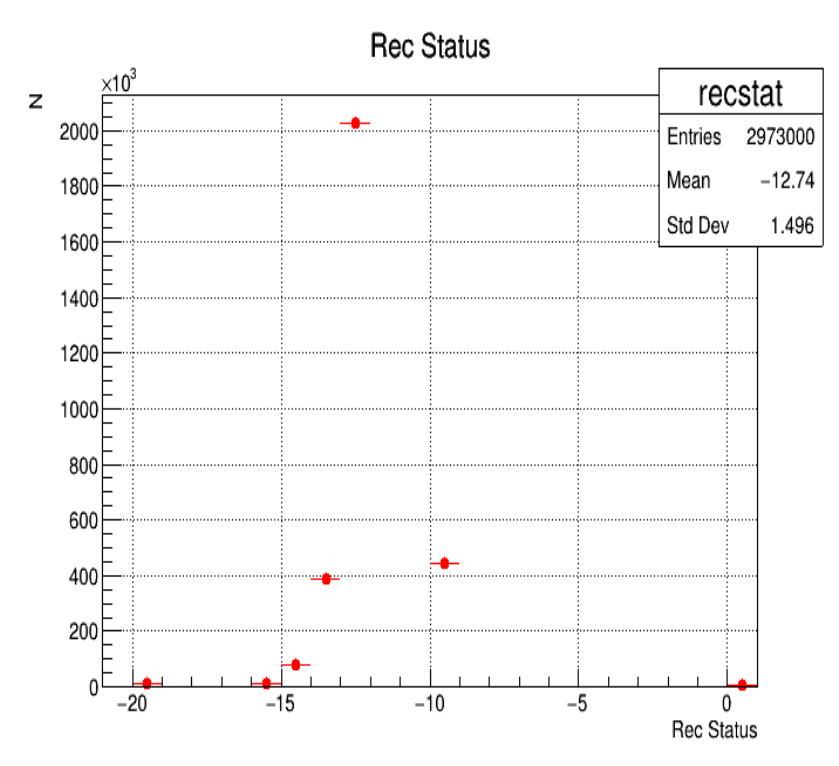

Without Vertex Optimization Success Rate: 0.27% (Close to Kenichi's result which is 0.1% for J/Psi)

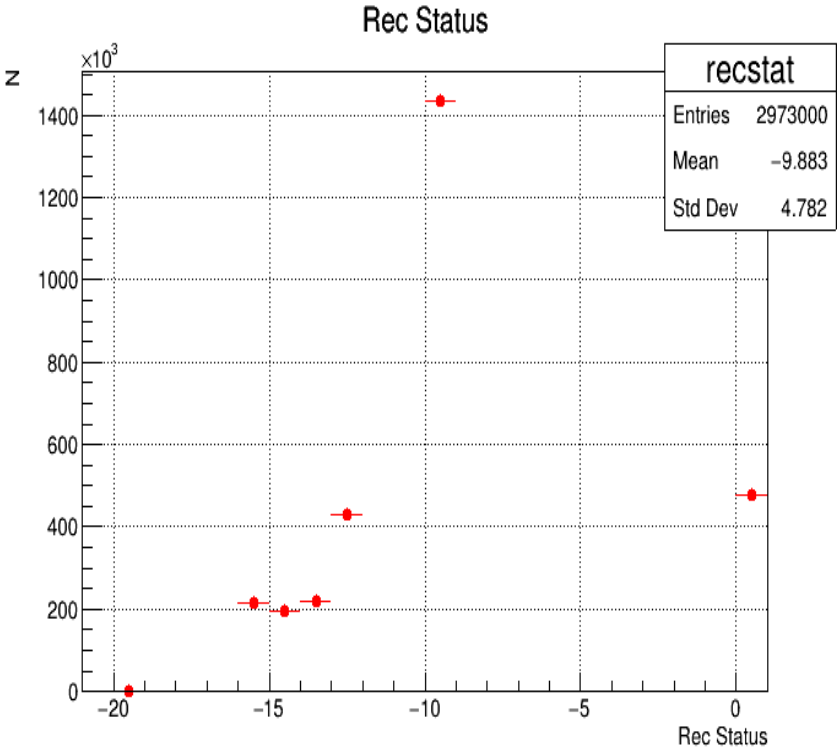

With Vertex Optimization Success Rate: 16% Big Improvement!!

Published a detailed step and code implementation for E1039 Simulation in DocDB: <https://seaquest-docdb.fnal.gov/cgi-bin/private/ShowDocument?docid=6974>

## **General Fun4All Simulation Flow**

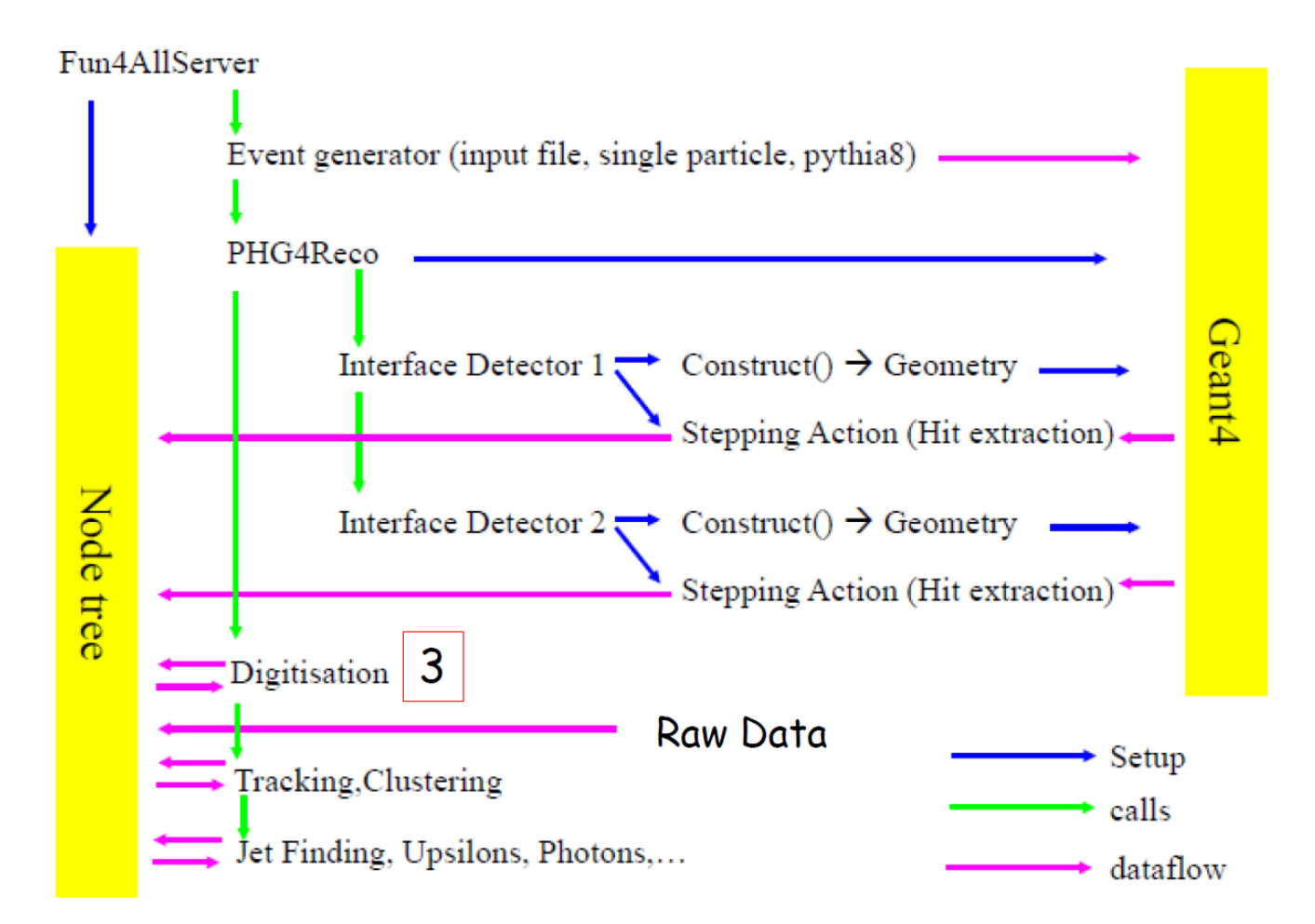

## Feedback & Outlook

- More people involved: Astrid, MingJun
- Focus on the error and covariance matrix:

```
covar[0][0] = err_invP*err_invP; -> tracklet.err_invP = .25*tracklet.invP
covar[1][1] = tx_error + tx_error
```

```
covar[2][2] = err_t y*err_t y;
```

```
covar[3][3] = getExpPosErrorX(z)*getExpPosErrorX(z);
```

```
covar[4][4] = getExpPosErrorY(z)*getExpPosErrorY(z);
```
• Challenge: 17K lines of tracking code and ~250K lines of the whole software

Hardware/Commissioning preparation

- Magnet Rack Layout -> Presented in commissioning meeting
- Mock Data Challenge -> Presented in Software Meeting